### AutoCAD2006

- 13 ISBN 9787811046854
- 10 ISBN 7811046857

出版时间:2007-8

页数:196

版权说明:本站所提供下载的PDF图书仅提供预览和简介以及在线试读,请支持正版图书。

www.tushu000.com

AutoCAD 2006 Autodesk (AutoCAD 2006 AutoCAD 2006 AutoCAD 2006 AutoCAD 2006  $CAD$ 

AutoCAD 2006

AutoCAD 2006

GB T 50104-2001

 $\alpha$ :  $\alpha$  ,  $\beta$  , and  $\alpha$  , and  $\alpha$  , and  $1234578$ 

人)。<br>AutoCAD

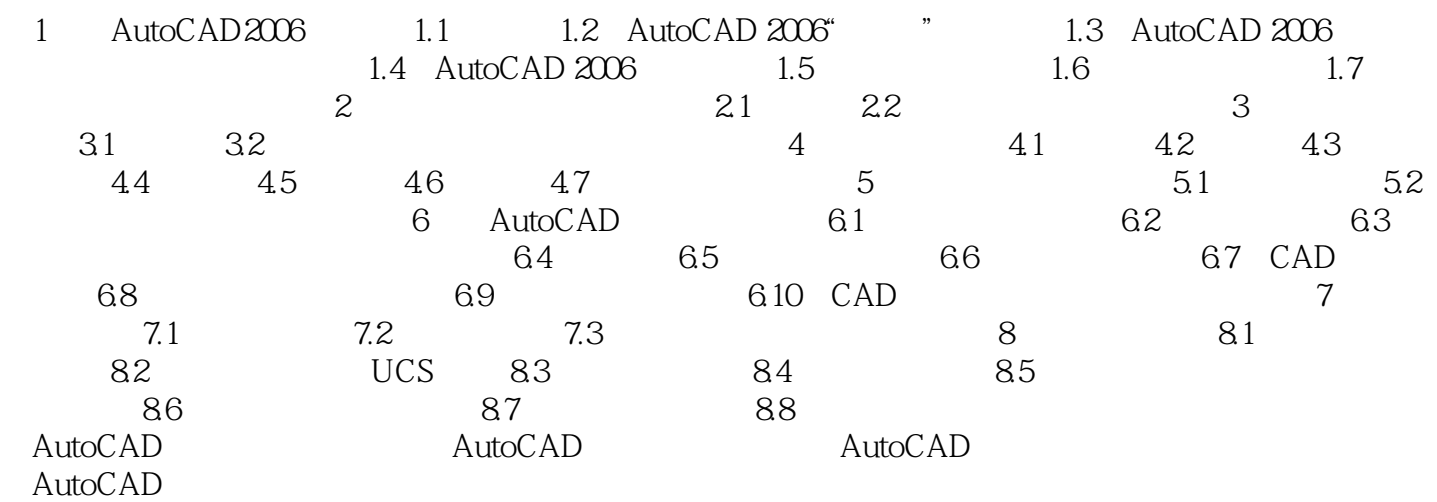

本站所提供下载的PDF图书仅提供预览和简介,请支持正版图书。

:www.tushu000.com